## **Infraestructures digitals democràtiques per una societat democràtica**

**Arnau Monterde** Ajuntament de Barcelona

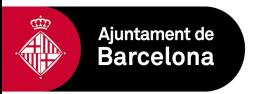

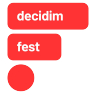

'People think that data is in the cloud, but it's not. It's in the ocean.'

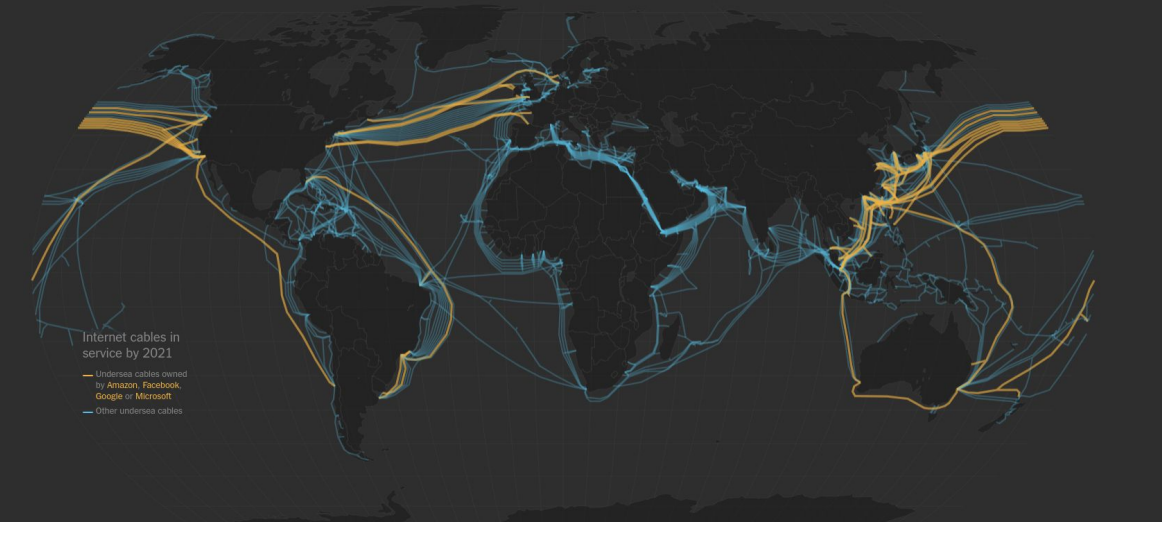

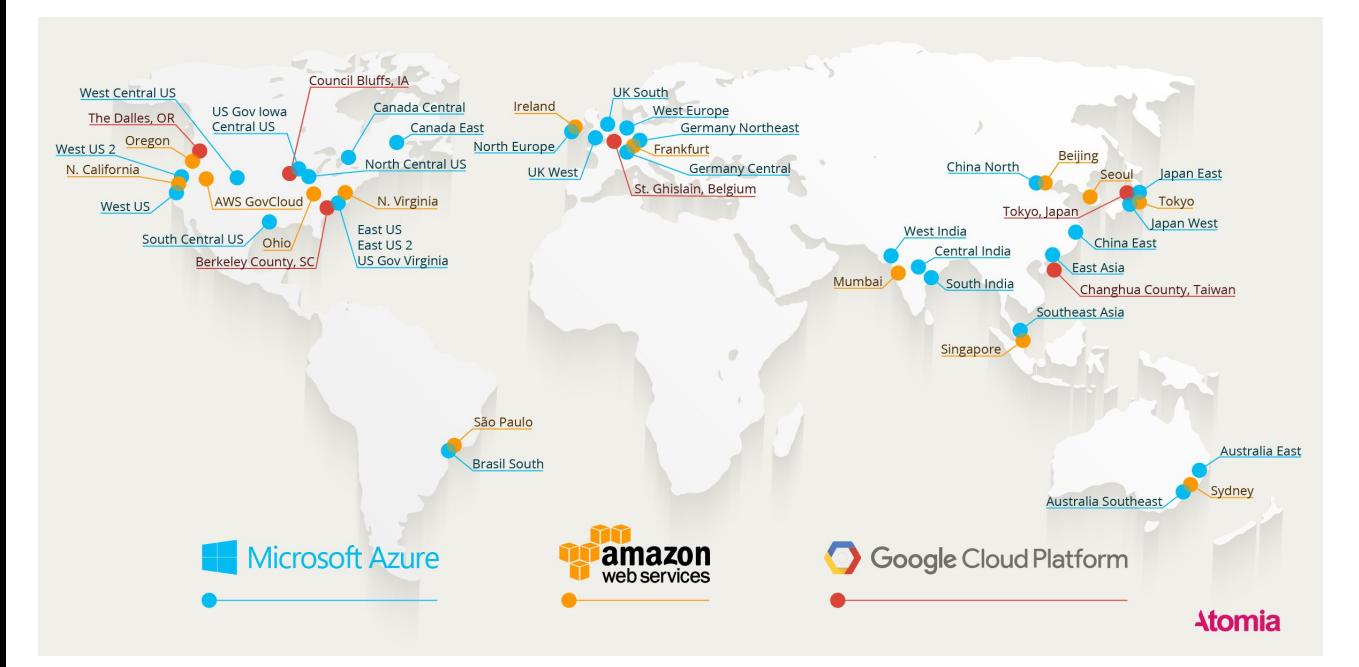

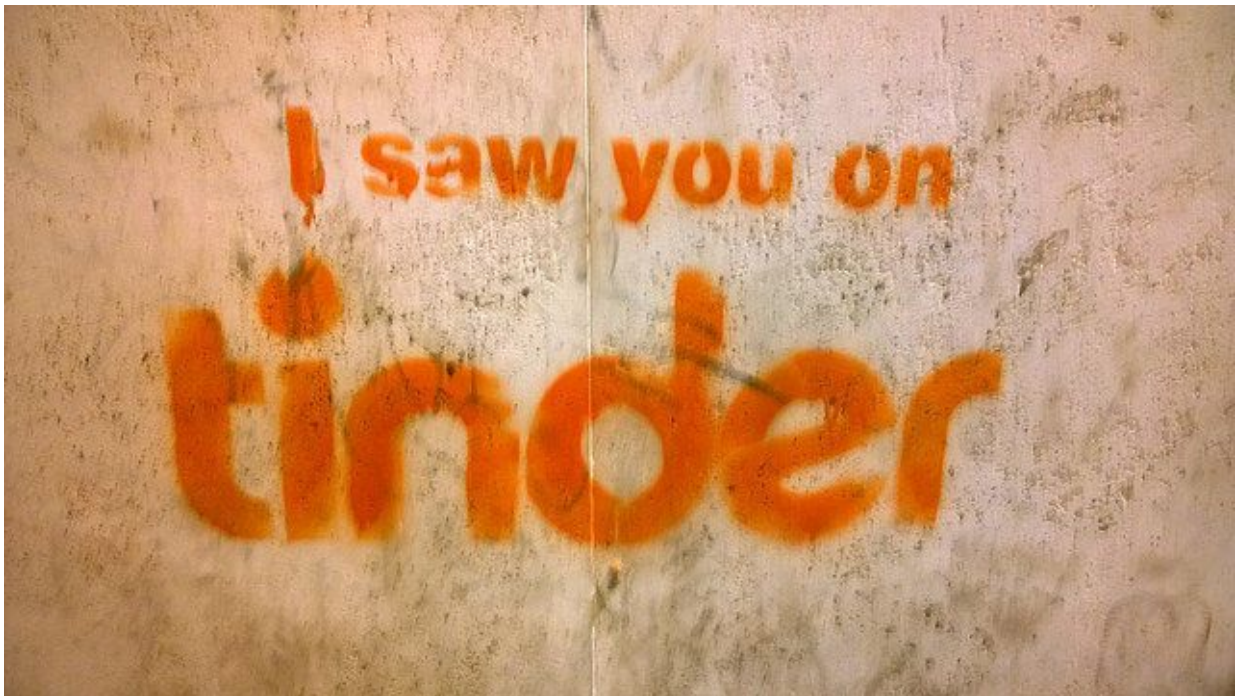

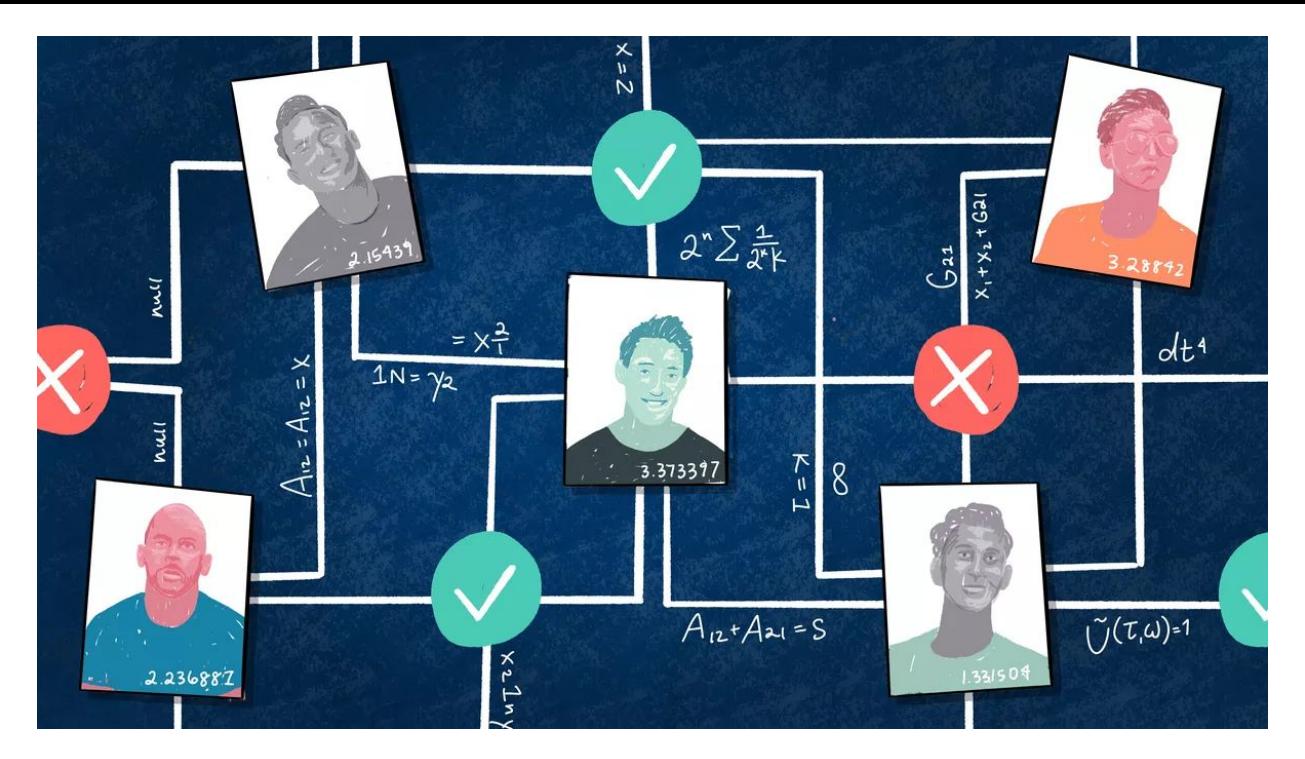

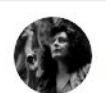

Irantzu Varela @IrantzuVarela

7:00h de la mañana y primera fotopolla en mi móvil. Y así todos los días, desde hace más de una semana. Y las pintadas. Y la cuenta que publica mi número, sigue activa @TwitterEspana. #MazaFeminista

 $\checkmark$ 

**Translate Tweet** 7:28 AM · Oct 22, 2019 · Twitter for iPhone

627 Retweets 928 Likes

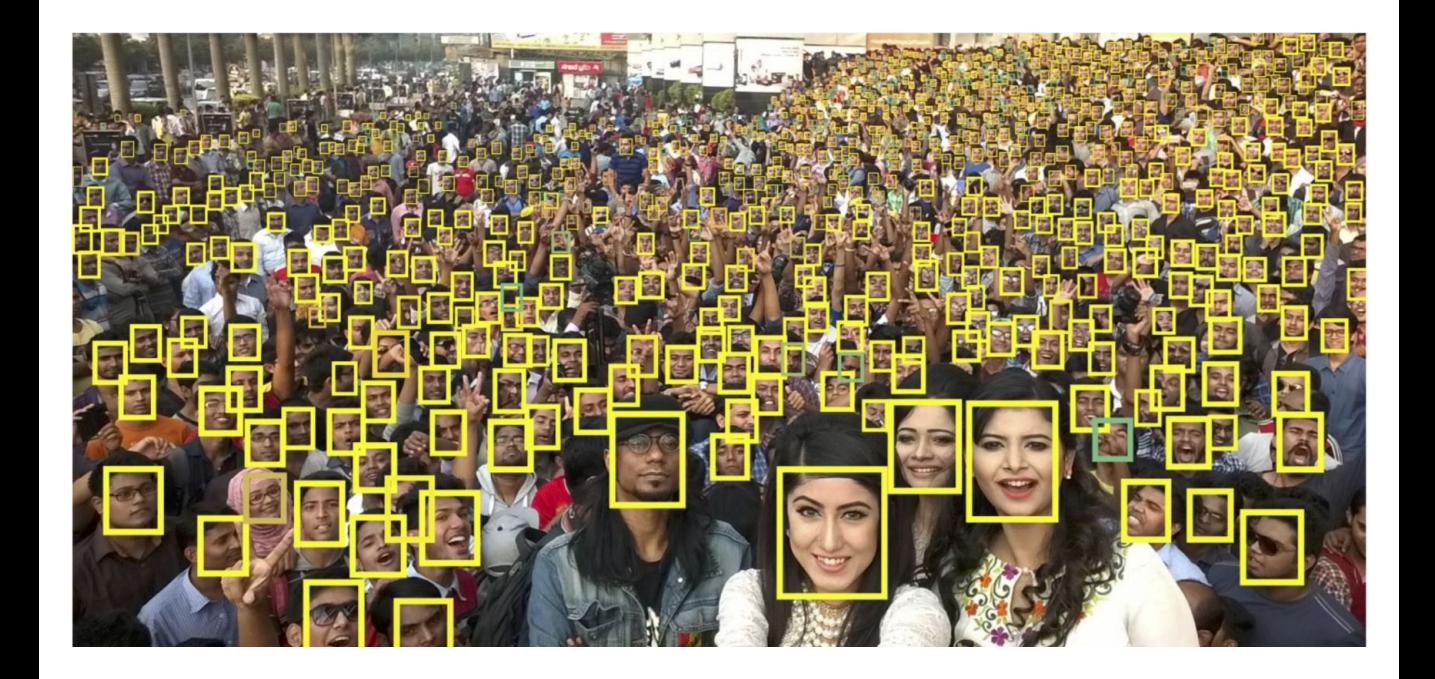

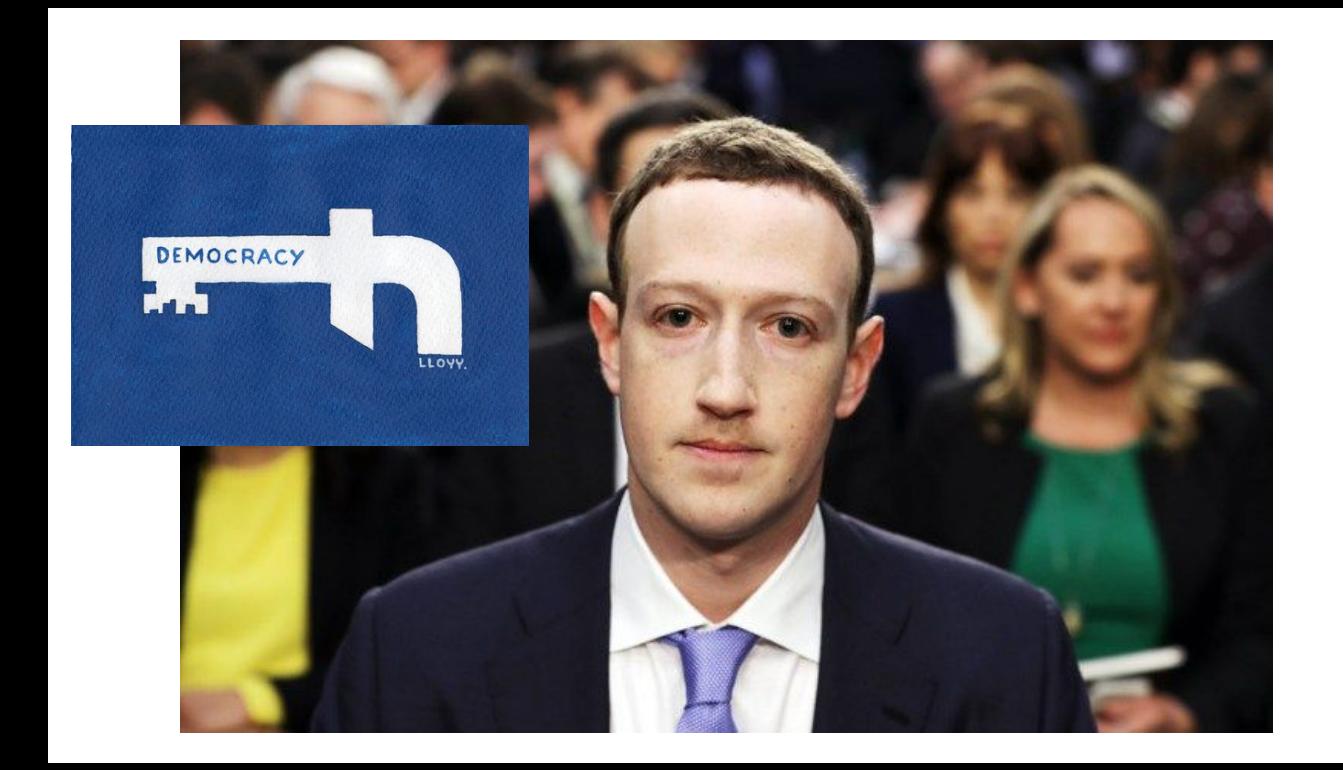

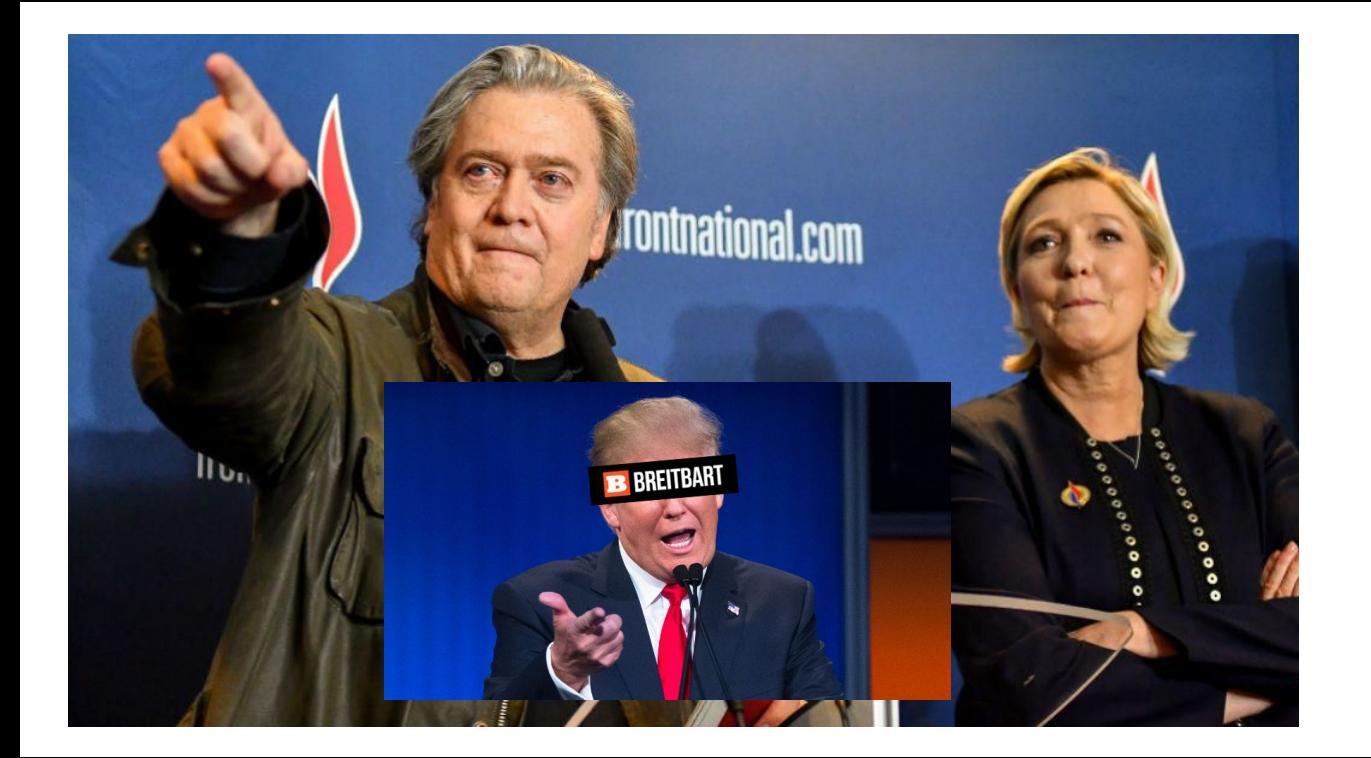

# guifi-net The Telecommunications Network Free, Open and Neutral

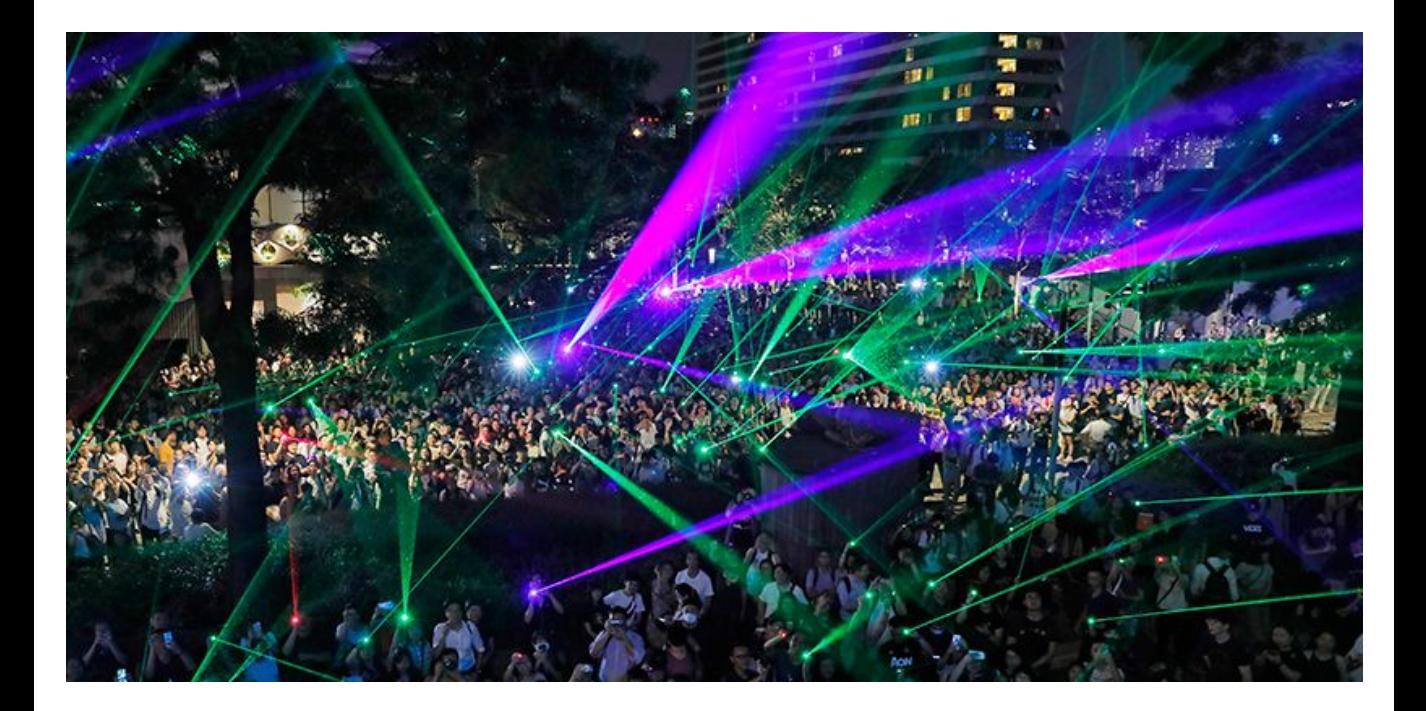

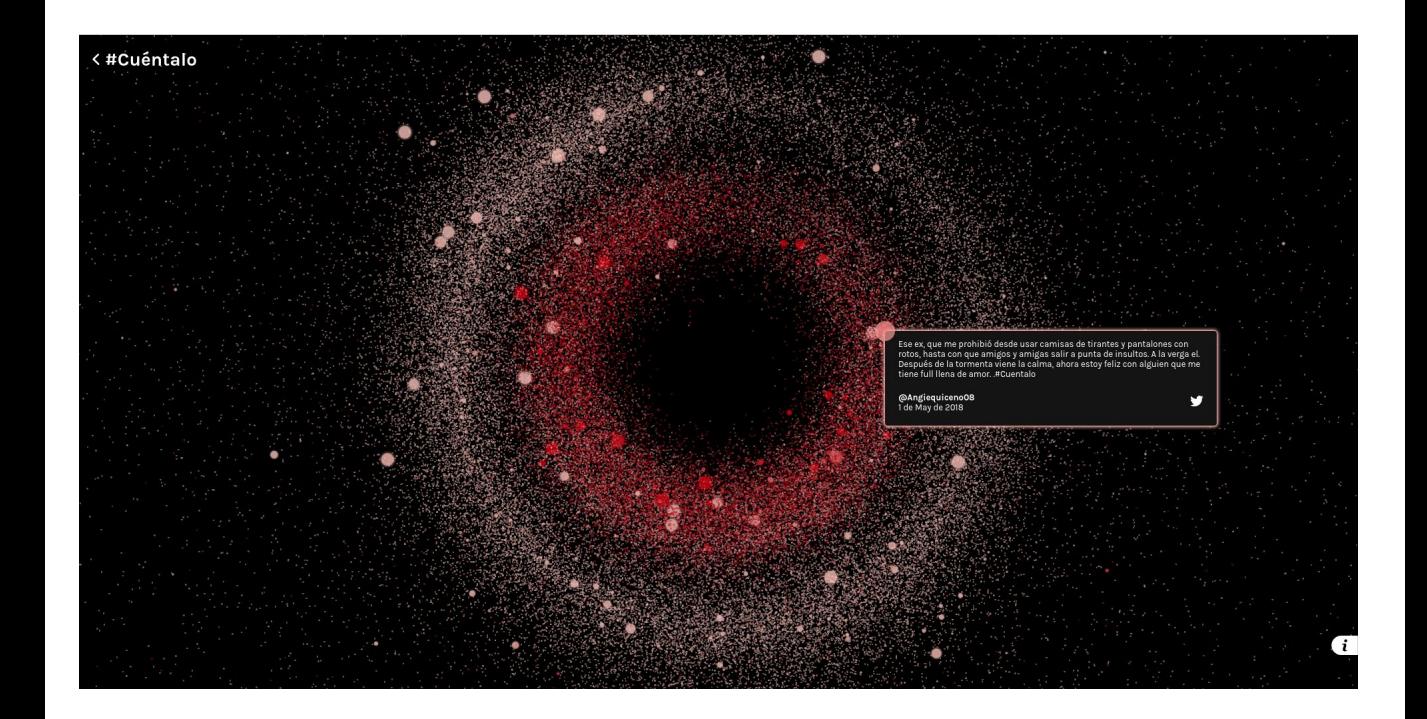

## "So, you won't take down lies or you will

take down lies? I think that's just a

pretty simple yes or no."

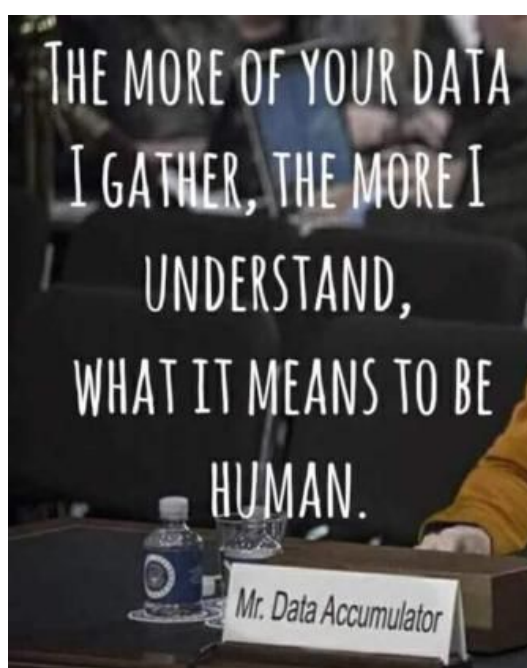

#### **POLÍTICA**

## Un total de 481.000 personas han pedido en el INE no recibir propaganda electoral, 369.000 más que hace una semana

1 Un total de 481.000 personas se han dado de baja en el Instituto Nacional de Estadística (INE), a fecha 23 de septiembre, para no recibir propaganda electoral, según fuentes del citado instituto consultadas por Europa Press.

FUROPA PRESS - MADRID

25/09/2019 - 10:50h

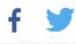

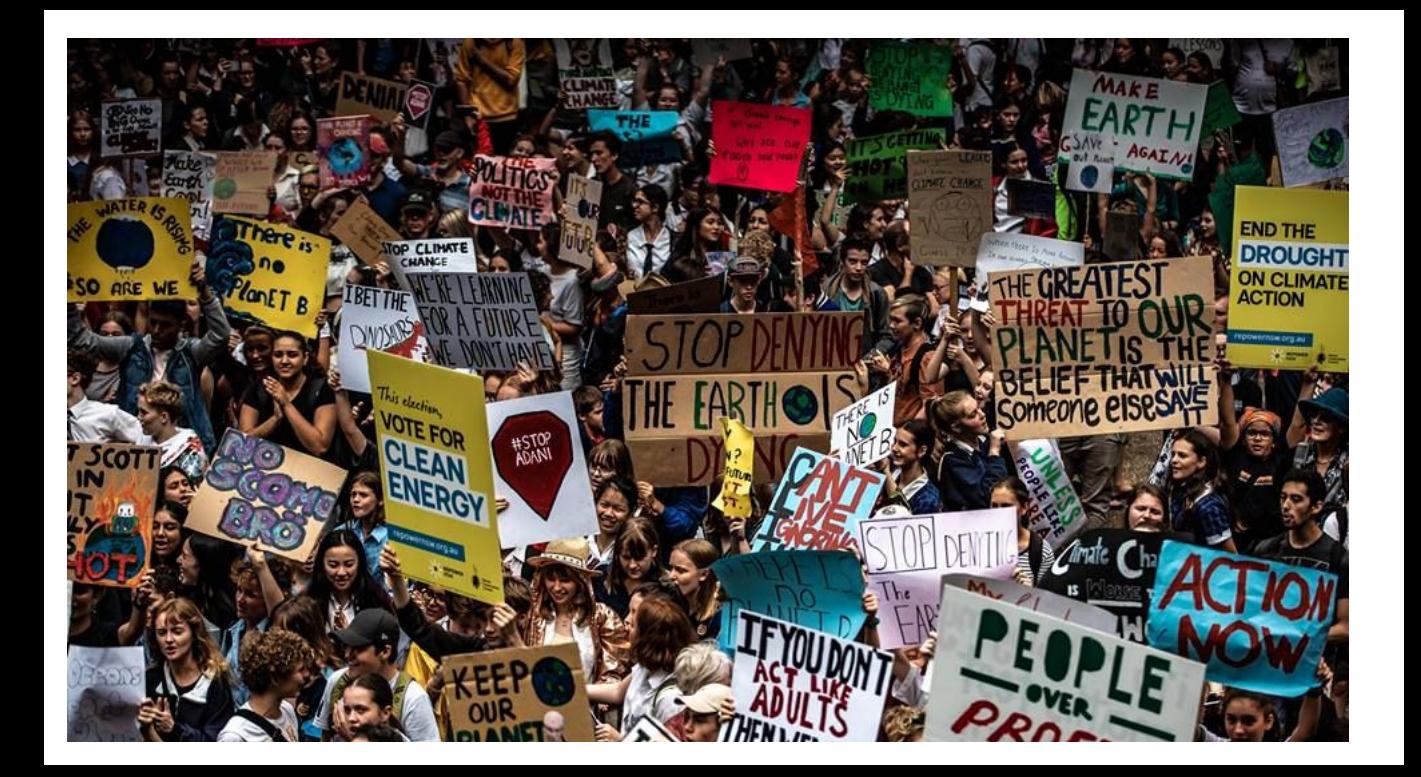

## **decidim**

free open-source participatory democracy for cities and organizations

online demo

### decidim is a digital platform for citizen participation

Free and safe technology. With all democratic guarantees. Reprogramming democracy is now possible with Decidim.

play video >

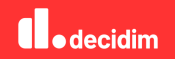

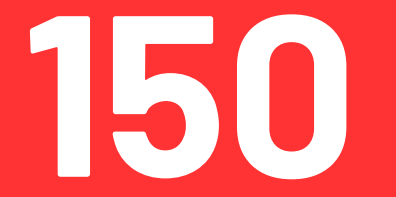

**15 països 80 ciutats 30 organismes gubernamentals 40 organizacions socials**

 $\Delta$ 

#### I. Decidim (decidim)

### **Decidim**

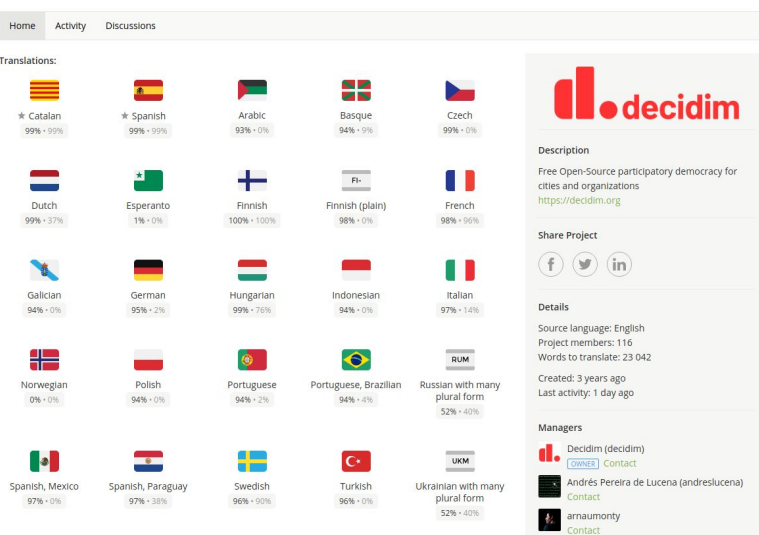

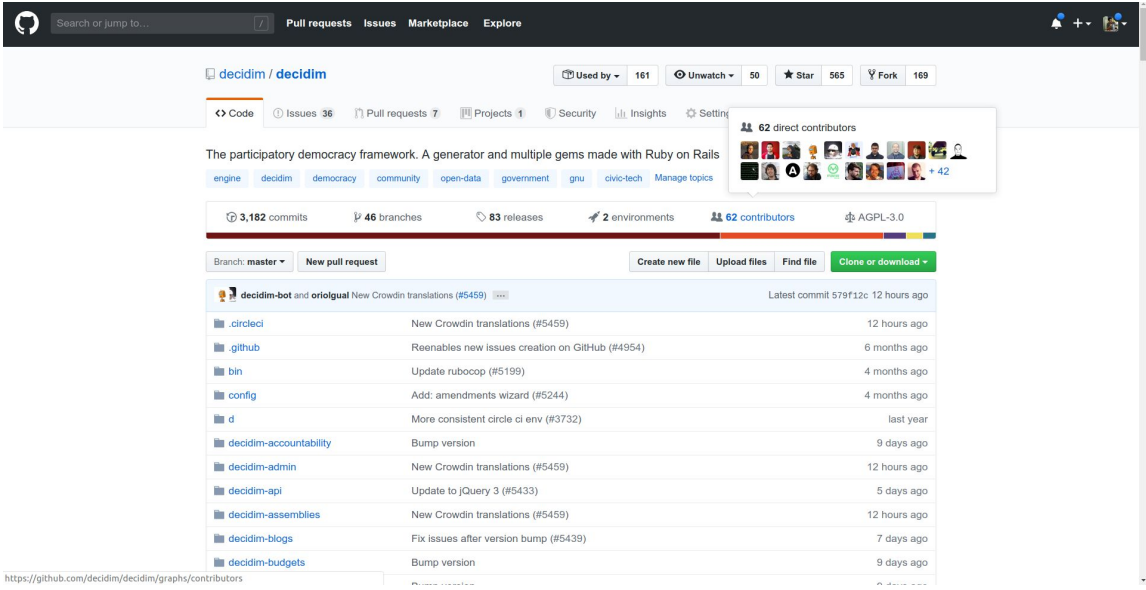

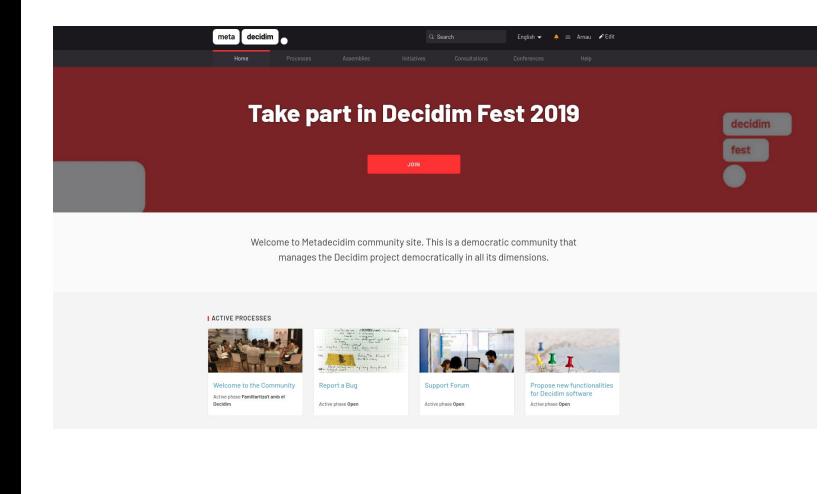

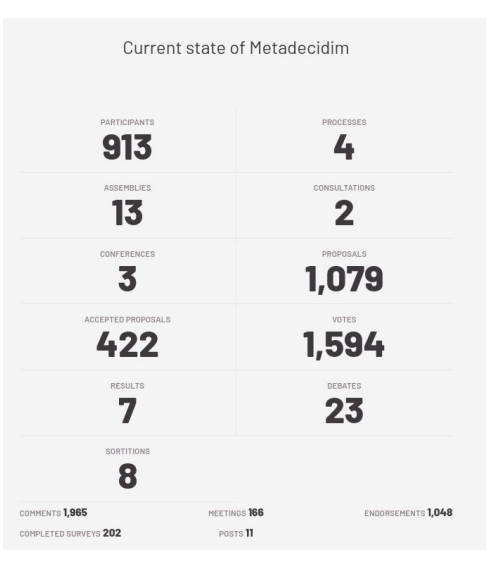

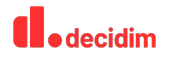

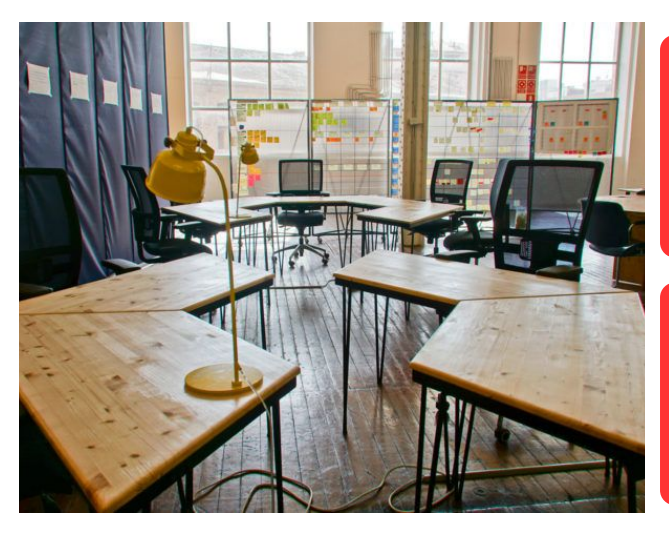

**Un model de desenvolupament de polítiques públiques tecnològiques**

> **Metodologíes àgils, contractació pública sostenible, desenvolupament de ecosistemes productius propers, governança público-comú, processos comunitaris, transparència,...**

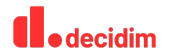

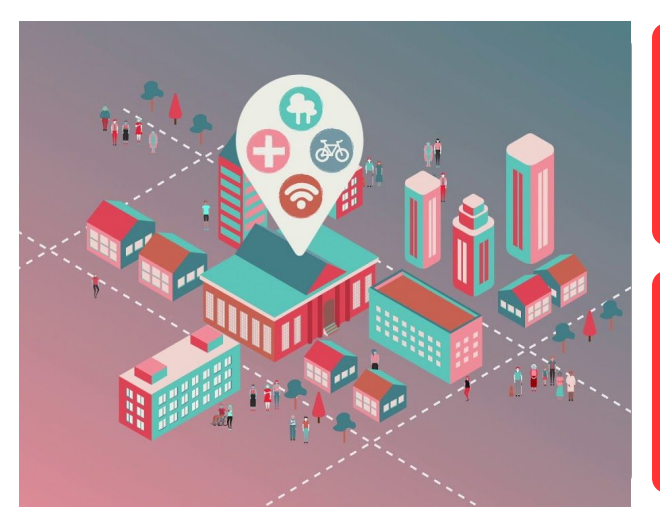

**Infraestructures distribuidas i meso-escales de governança**

> **Desenvolupament de models de gestió distribuïts per garantitzar:**

- ➔ **Gobernança de les dades**
- ➔ **Control democràtic**
- ➔ **Seguretat**

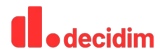

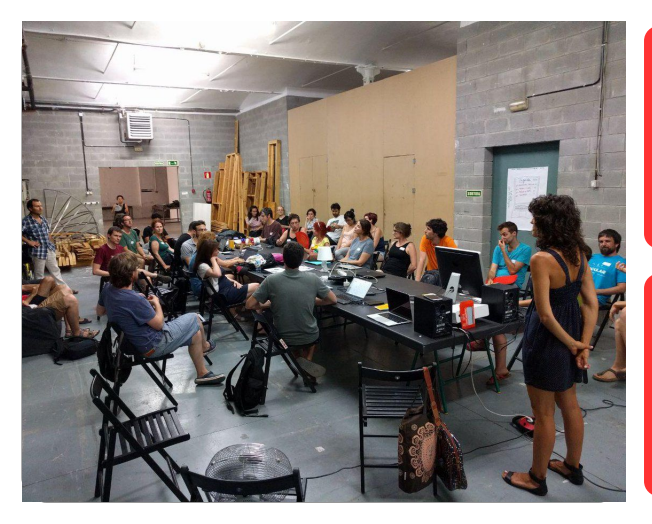

**Más enllà de la UX hi ha la participació i el compromís polític** 

> **La utilitat y l'ús del Decidim anirà sempre condicionat a la capacitat d'obrir la participació i fer-la real i efectiva.**

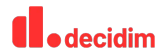

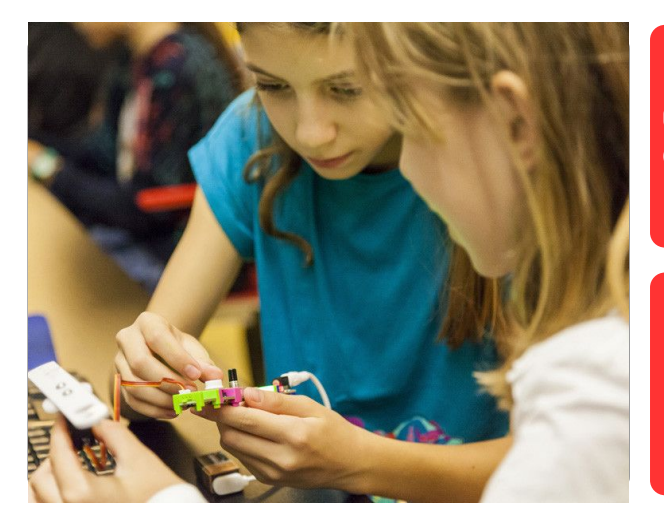

## **Capacitació digital i democràtica**

**Com a condició imprescindible per garantir l'accés a la participació**

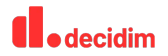

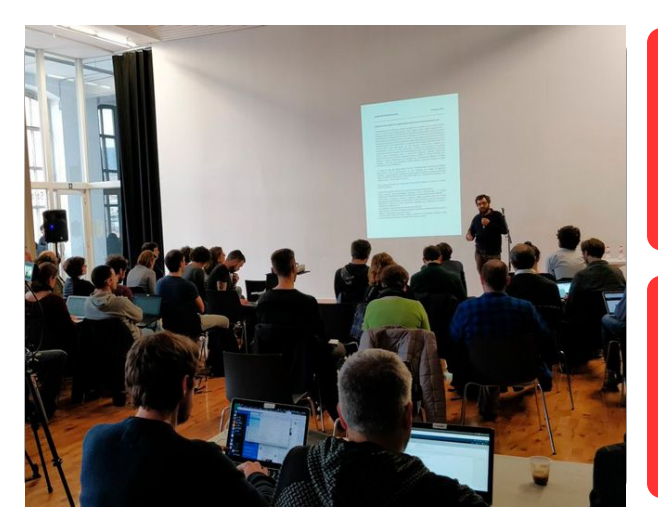

**Innovació, recerca i experimentació digital i democràtica**

**A través d'espais de recerca aplicada**

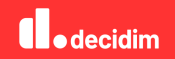

## **Un model integral de participació democràtica**

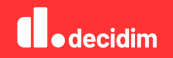

#### Estat actual de decidim.barcelona

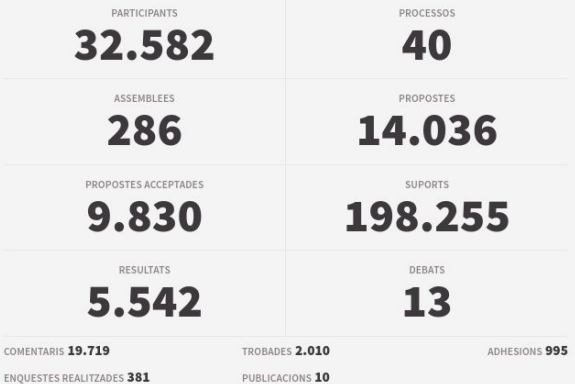

**Decidim Barcelona**

**Un arxiu i una memòria colectiva de la participació a la ciutat**

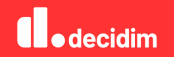

#### A ORGANS ACTUA

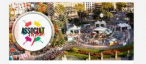

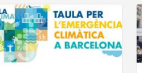

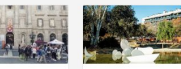

Accoria't

Climatica

Comissió d'Emnara

VEURE TOTS ELS ÒRGANS

Consell de Barri de Dorta

## **Un ecosistema de participació**

opción crop (recortar ) y seleccionar (recortar ) y seleccionar (recortar ) y seleccionar (recortar ) y seleccionar (recortar ) y seleccionar (recortar ) y seleccionar (recortar ) y seleccionar (recortar ) y seleccionar (r

(C) 04 Novembre 2019 - 19:00 Assembles Conseil de barri del Baix Guinardó 5. - Ajustar el radio de los bordes con el radio de los bordes con el radio de los bordes con el radio de los b<br>Segundo de los bordes con el radio de los bordes con el reconocido de los bordes con el reconocido de los bord manejador de color amarillo en la españa de color amarillo en la españa de color amarillo en la españa de color amarillo en la españa de color amarillo en la españa de color amarillo en la españa de color amarillo en la es superior izquierda de la imágen de la imágen de la imágen de la imágen de la imágen. El imágen de la imágen de C 07 Novembre 2019 - 18:30 Assembles Consell de Barri La Salut Comissió de Seguiment del Barri de Ciutat Meridiana - Sessió Sant Just<br>Desvern octubre (2019)

C 08 Novembre 2019 - 18:30 Assemblea Consell de Barri de Ciutat Meridiana

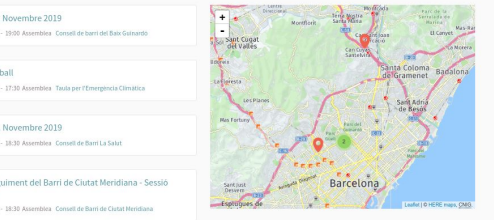

**Desplegar un modelo de participación según el reglamento de participación:** 

- ➔ **Processos**
- ➔ **Òrgans**
- ➔ **Iniciatives (signatura digital)**
- ➔ **Consultes**

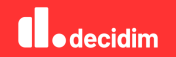

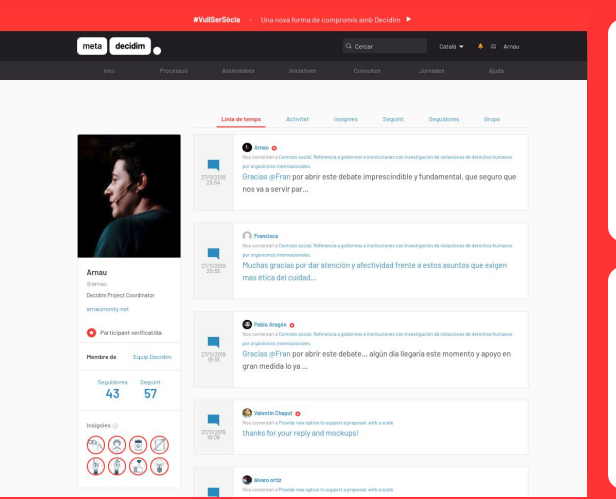

## **Un xarxa social de participació ciutadana**

**Que ens permeti noves experiències de participació expandides, transversals i que faciliti l'experiència de la participació digital:** 

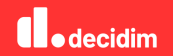

#### **Decidim per a empreses públiques**

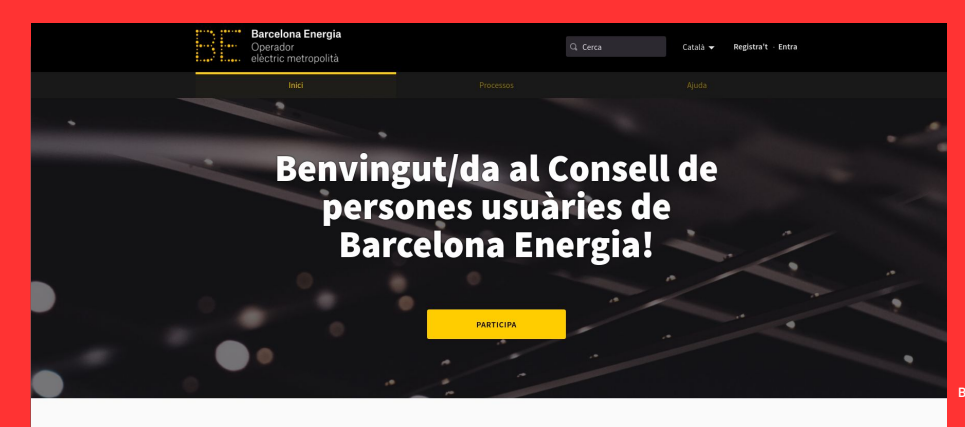

**Barcelona Energia**

Aquest és l'espai de trobada i participació del Consell de persones usuàries de Barcelona Energia, endavant!

REGISTRA'T >

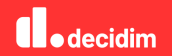

#### **Decidim per a equipaments municipals**

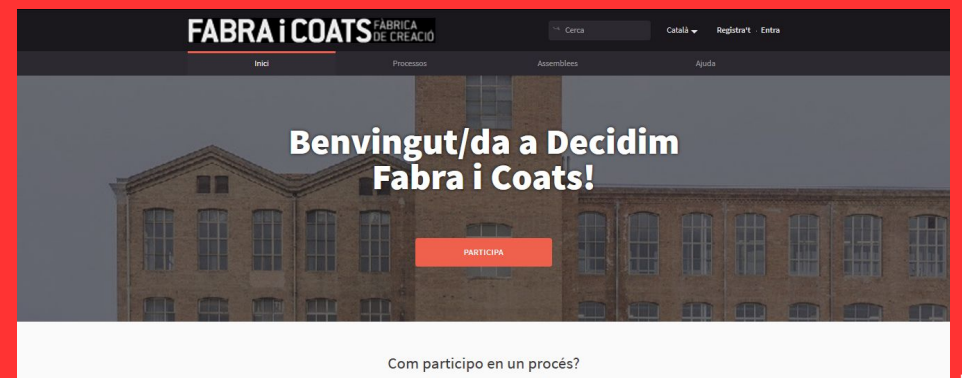

**TROBADES** ெ Esbrina on i quan pots participar en trobades públiques.

superior izquierda de la imágen.<br>Superior izquierda de la imágen. Debat i discuteix, comparteix les teves opinions i enriqueix els temes rellevants.

**PROPOSTES** Realitza propostes, recolza les ja existents i promociona els canvis que vols veure.

**Fabra i Coats**

**MÉS INFORMACIÓ** 

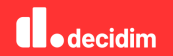

#### **Decidim per a les instituciones**

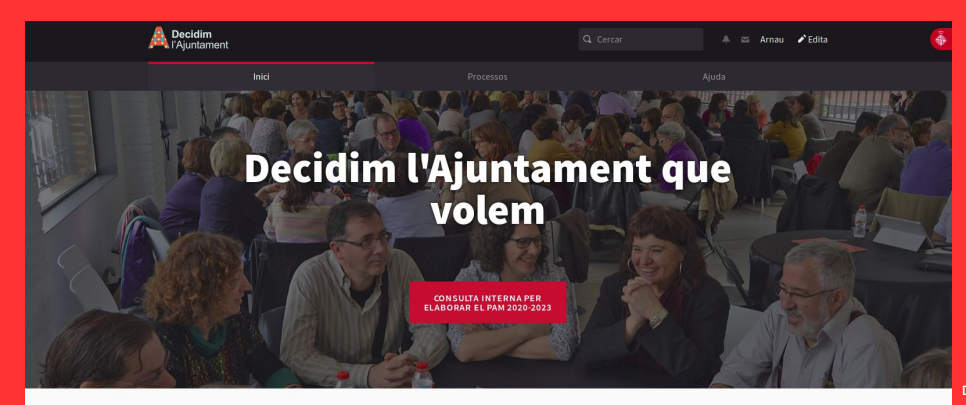

**Decidim Intern**

Et donem la benvinguda al Decidim l'Ajuntament

**ENTRA A LA PLATAFORMA >** 

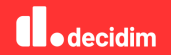

#### **Decidim com a servei públic**

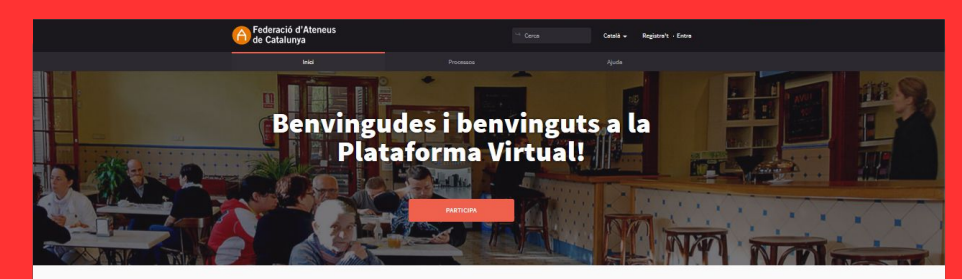

Má informació

### 6è CONGRÉS D'ATENEUS DE

El die 28 de gener de 2019 vam inaugurar el VI Congrés d'Ateneus i donèrem<br>el tret de sortida al procés de debat i propostes. A a través d'aquesta<br>plataforma es podrà debatre i fer propostes sobre els temes tractats, així com donar suport a altres propostes que ens semblin interessents.<br>El resultat d'aquest procés haurà estat fruit del treball conjunt di resultat

d'un procés perticipatiu que ha de servir com a guia de propòsits i<br>objectius conjunts per al moviment ateneistic.

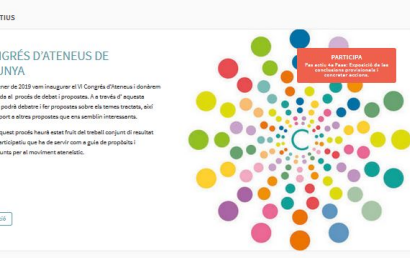

**Decidim Organitzacions**

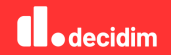

#### **Decidim com a model de participació**

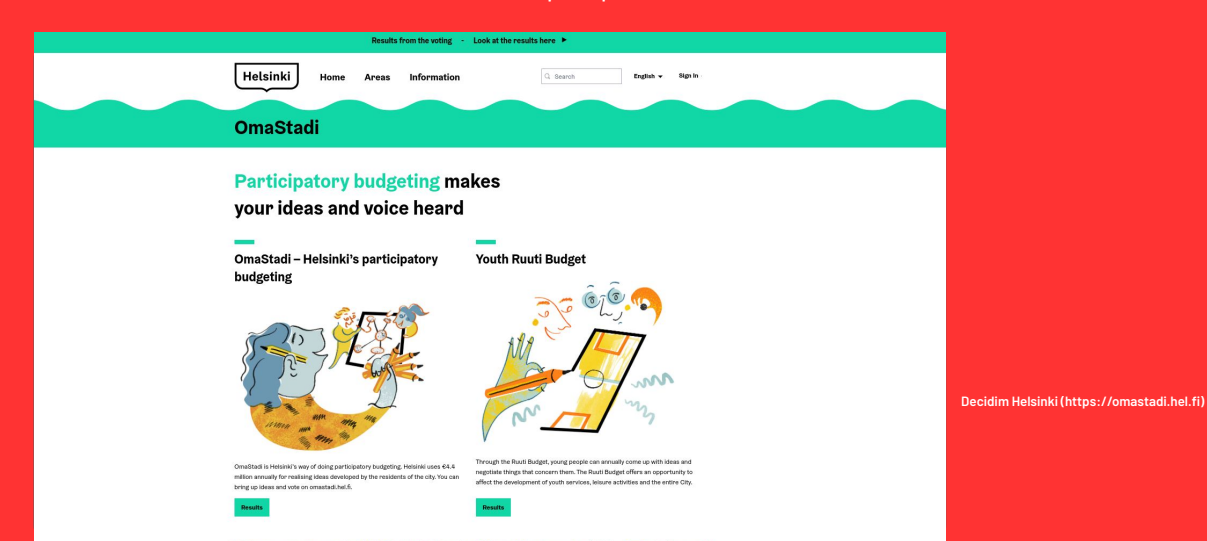

**12 - Le Milly Mill Andre Alex Contract** 

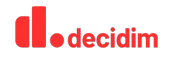

## **decidim tecnologia democràcia futur**

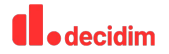

## **Consolidació de la comunitat i millora del codi**

#### **I RELATED PARTICIPATORY PROCESSES**

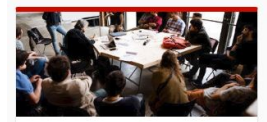

#### Decidim.GOV: Democratic Governance for an open community

A process open to the entire Community regarding the decision-making and representative bodies that ...

#### #decidimgov

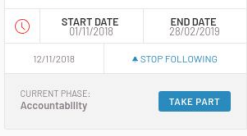

**Section of the A** .<br>Topata kronza začlanjan in nazavanja **Quinned CONTRACTOR** CONTRACTOR **Contract Contract** ....... presented by its list of small improvements. contrast and all complex are properly contra- $\sim$   $\sim$ **Allena**  $\sim$   $\sim$ 

**INFORMALE** Internet .

 $\begin{array}{l} \mbox{CMBH} \\ \mbox{S-B} \\ \mbox{S-B} \\ \mbox{$ 

stru

rancone

**Statement** 

面

**Contract Contract** 

 $0 - 1$ 

 $\alpha$ 

**Refactors, actualizacions, bug fixing, reduir el deute tècnic**

**Reglament intern i coordinació internacional**

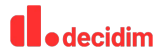

DDDC Credential Issuer<sup>com</sup>

Conducted boxes for CCCC codest (leaboring on democratical)

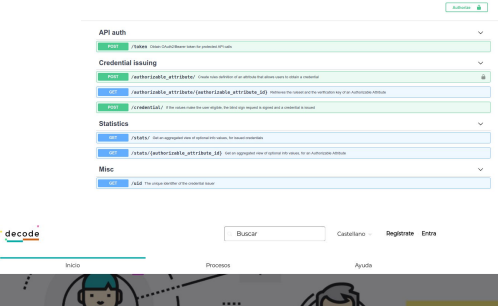

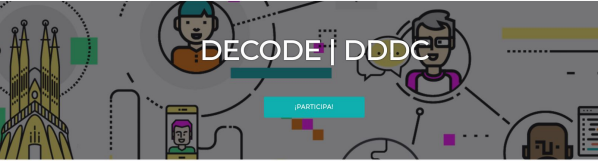

Bienvenida a la plataforma participativa Decode DDDC. Construyamos una sociedad más abierta, transparente y colaborativa. Únete, participa y decide.

**DECEMBATES** 

Piloto de Decode con Blockchain

**Seguretat Integritat Criptografia Vot electrònic**

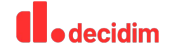

## **Nous desenvolupaments i millores**

**Millores en propostes Millores en grups i converses Editor de texto enriquit Millora de la personalització**

**Debats i deliberació Gestió dels pressupostos participatius App mòvil**

#### $\Box$  decidim / decidim

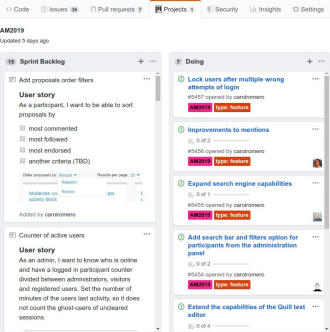

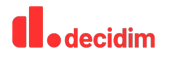

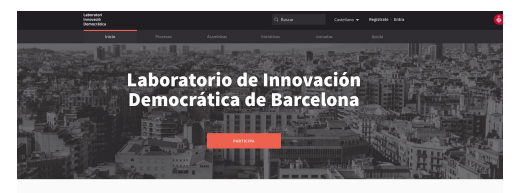

Bienvenida a la plataforma participativa Laboratori d'Innovació Democràtica. Construyamos una sociedad más abierta, transparente y colaborativa. Unete, participa y decide. **BEGISTRATE S** 

**Ttobades presencials autoorganizades Federació entre instàncies Inteligència Artificial Crítica, Ètica y Democràtica Laboratoris d'innovació i recerca en democràcia Xarxa global d'instàncies actives del decicim.**

## **Futur**

**Confiança, legitimitat i gobernança distribuida**

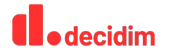

## **Democratitzar la tecnologia i el conjunt de la societat**

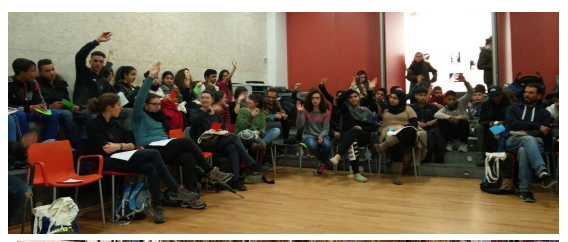

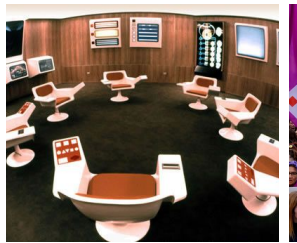

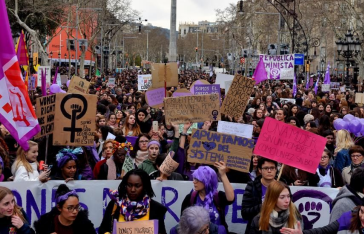

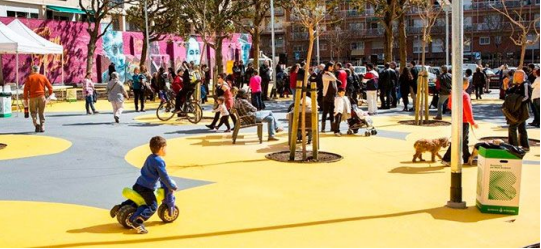

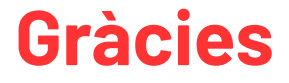

http://decidim.org amonterde@bcn.cat @arnaumonty

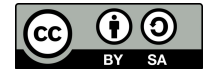